# 신규 아이돌보미 회원가입 방법 및 지원신청 방법 안내

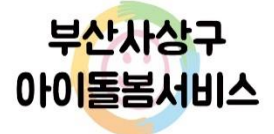

1

# 신규 아이돌보미 회원가입 방법

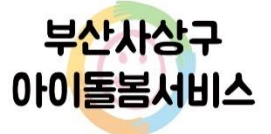

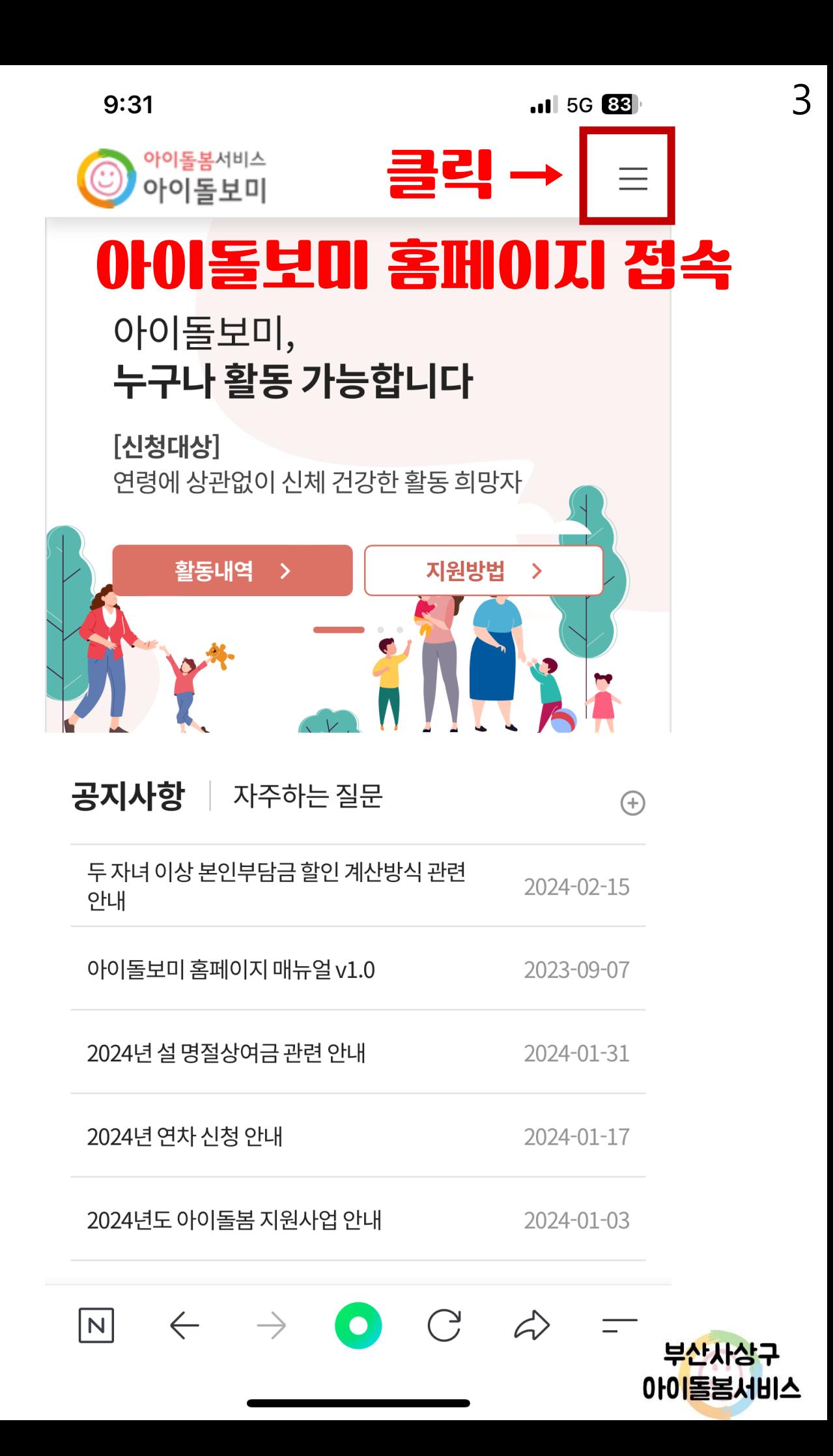

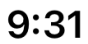

 $.115G$   $88$ 

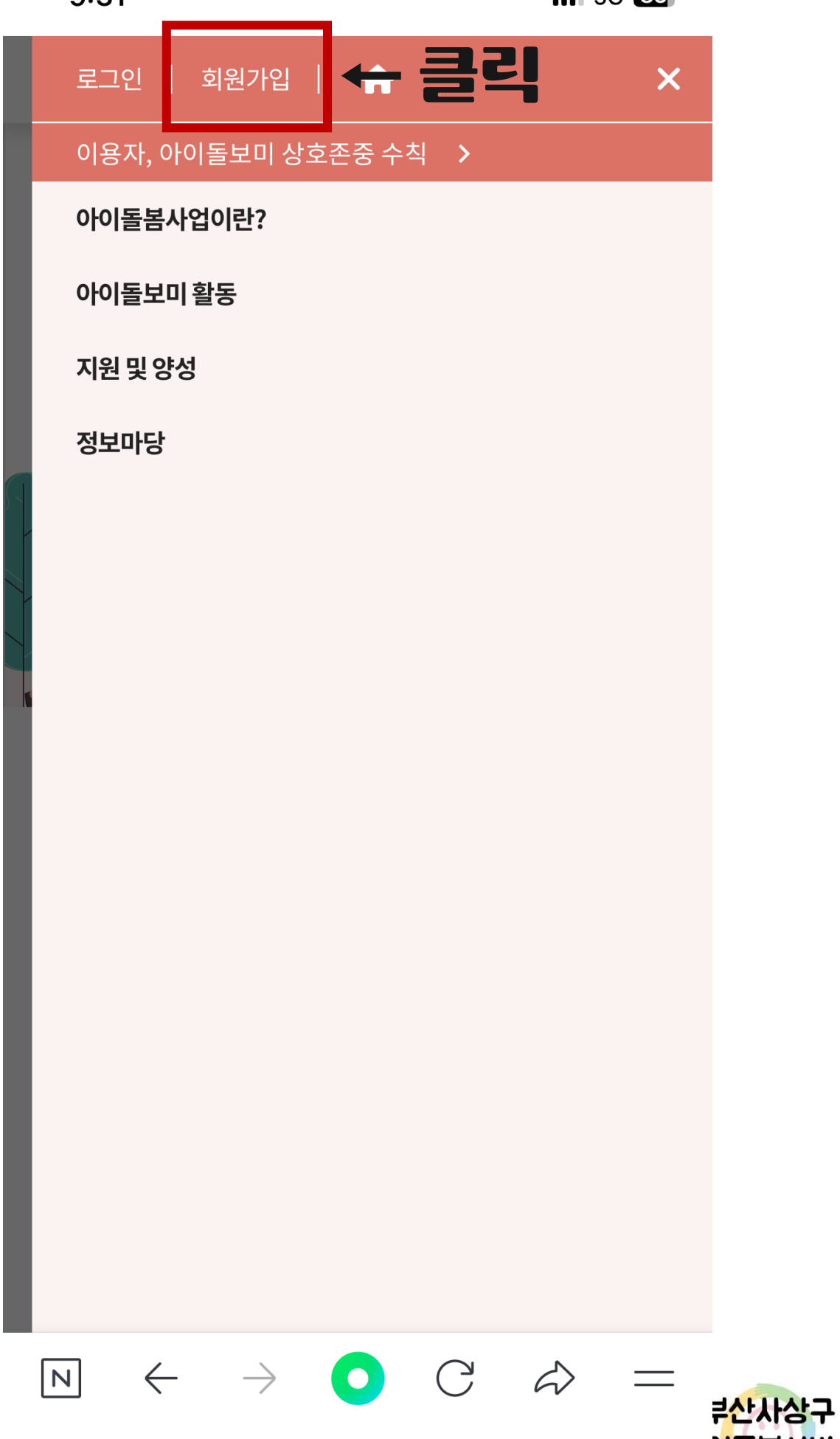

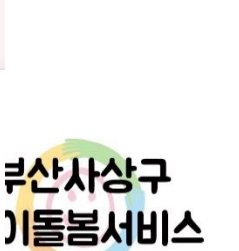

 $\blacksquare$  5G 88

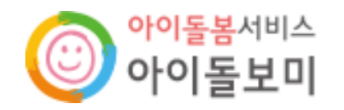

STEP1 약관동의

STEP2 정보입력

[필수] 이용약관 동의

### **제1조(목적)**

이 약관은 여성가족부가 운영하는 여성가족부 웹사이트(이하 "웹사이트"이라 한다)에서 제공하는 인터넷 관련 서비스(이하 "서비스"라 한다)를 이용함에 있어 여성가족부 웹사이트와 이용자의 권리·의무 및 책임사항을 규정함을 목적으로 합니다.

## **제2조(정의)**

① "웹사이트"이란 여성가족부가 전 국민에게 필요한 콘텐츠 및 제반 서비스를 이용자에게 제공하기 위한 웹사이트 (https://idolbom.go.kr)를 말합니다

약관에 동의합니다

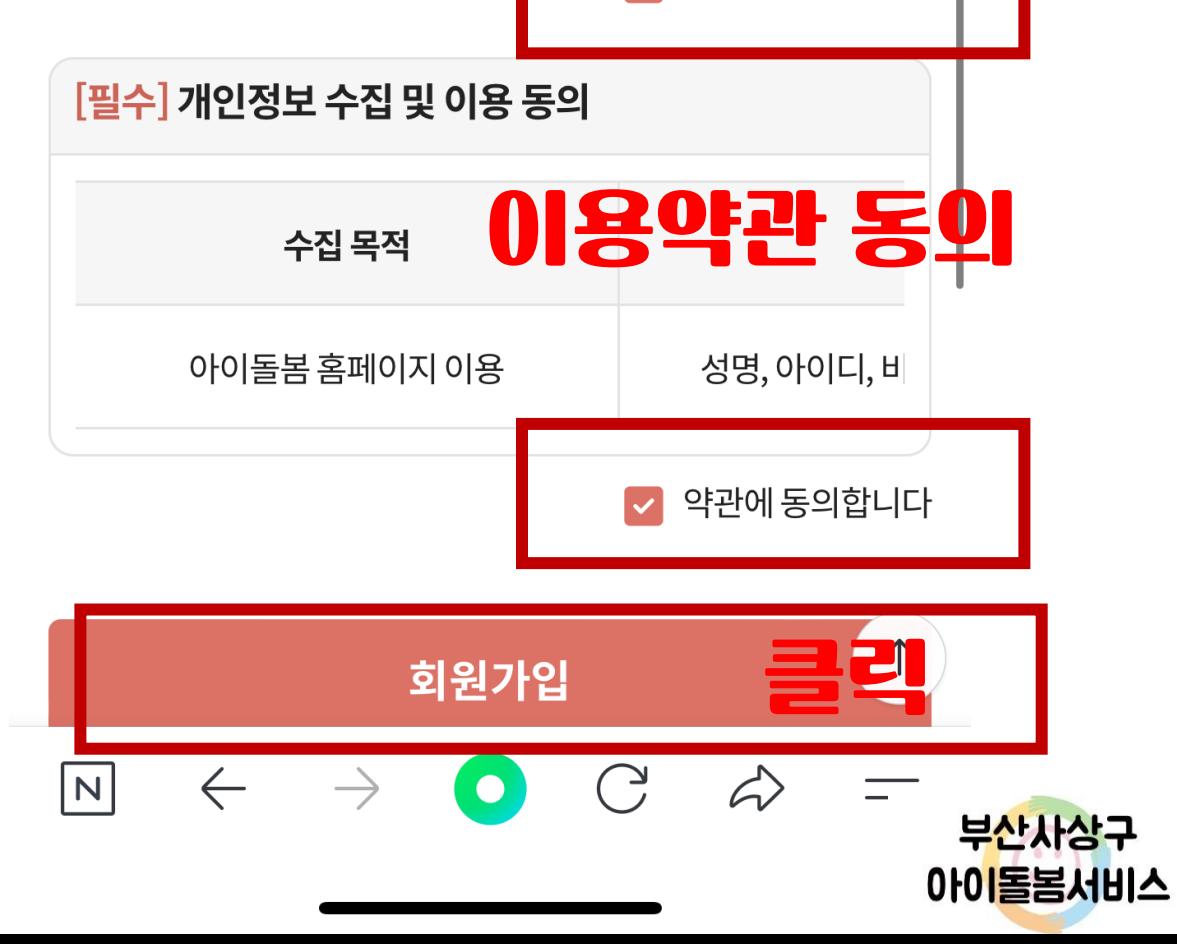

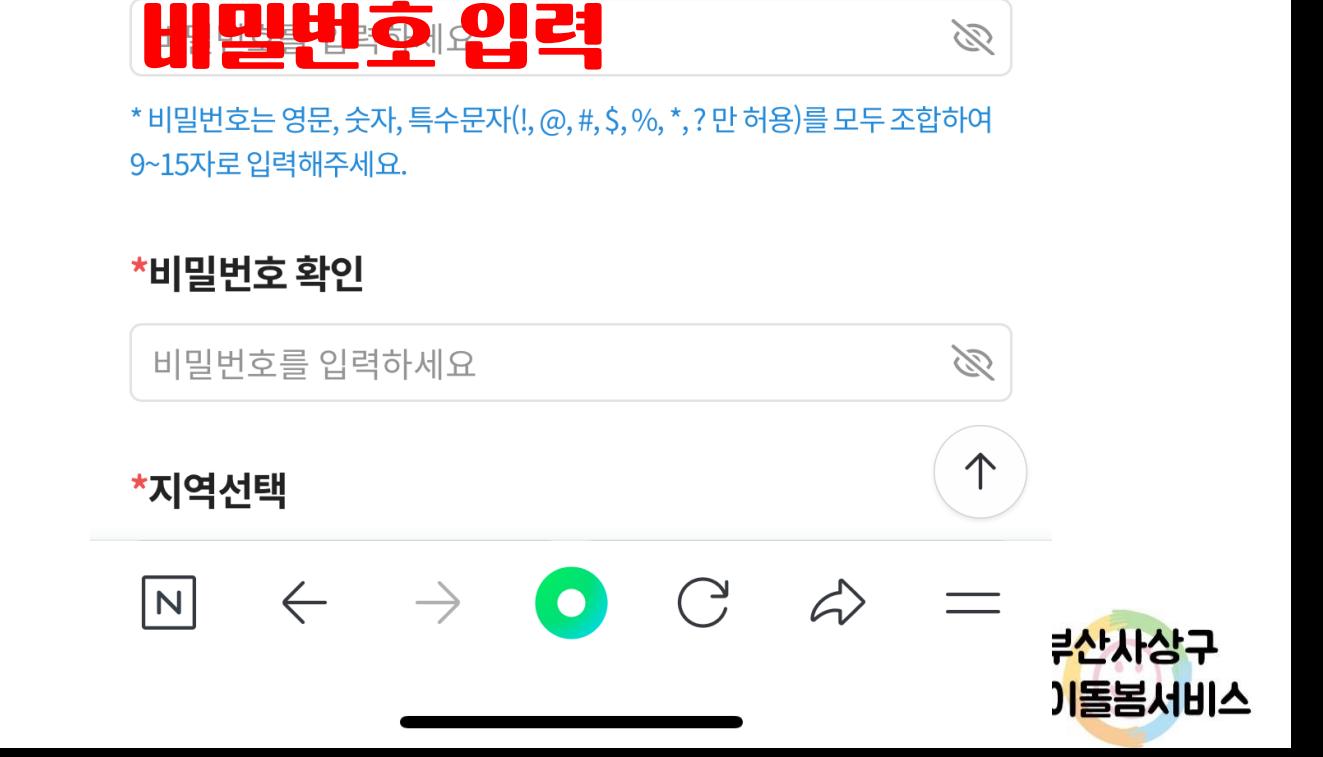

#### \*비밀번호

\* 아이디는 숫자와 영문으로 조합하여 5~15자리로 입력해주세요.

아이디를 입력하세요

### 아이디 입력 후 중복확인 \*OHOILI

- \* 탈퇴 시 아이디 재사용 및 복구가 불가능합니다.
- \*외국인 이용자는 영문명을 한글화하여 입력해주세요.
- \* 지원신청 시 실명확인이 필요합니다. 이름을 정확히 입력해주세요.
- \* 한글 2자 이상 띄어쓰기 없이 입력하세요

이름을 입력해주세요

### \*이름

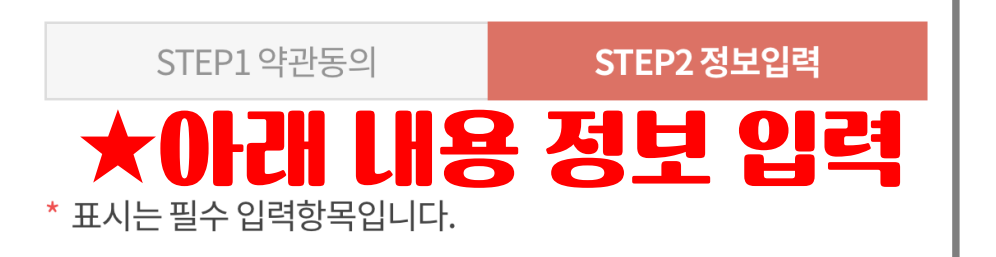

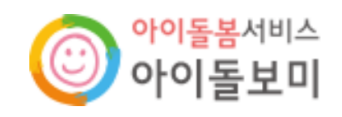

중복확인

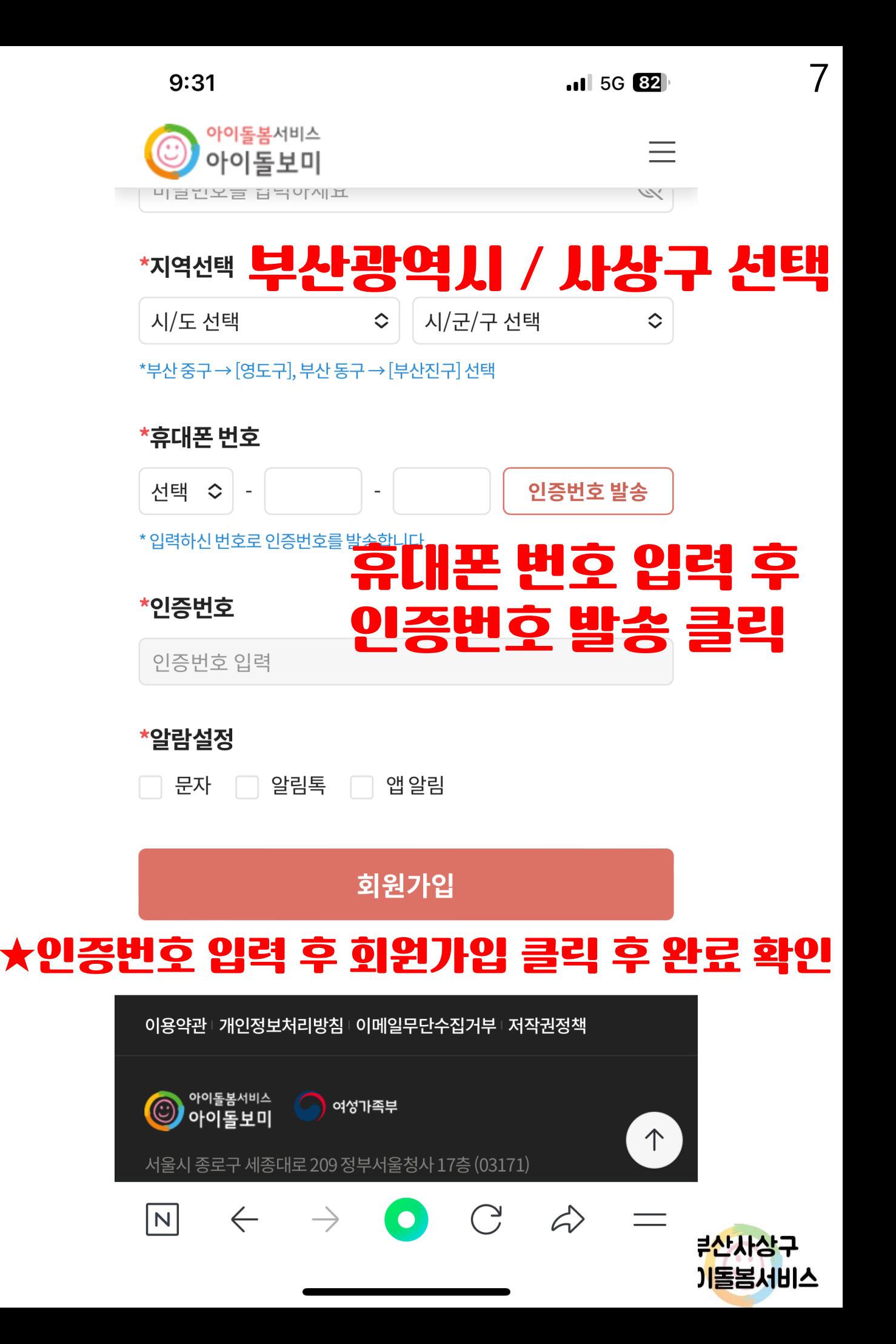

# 아이돌보미 지원신청 방법

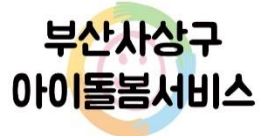

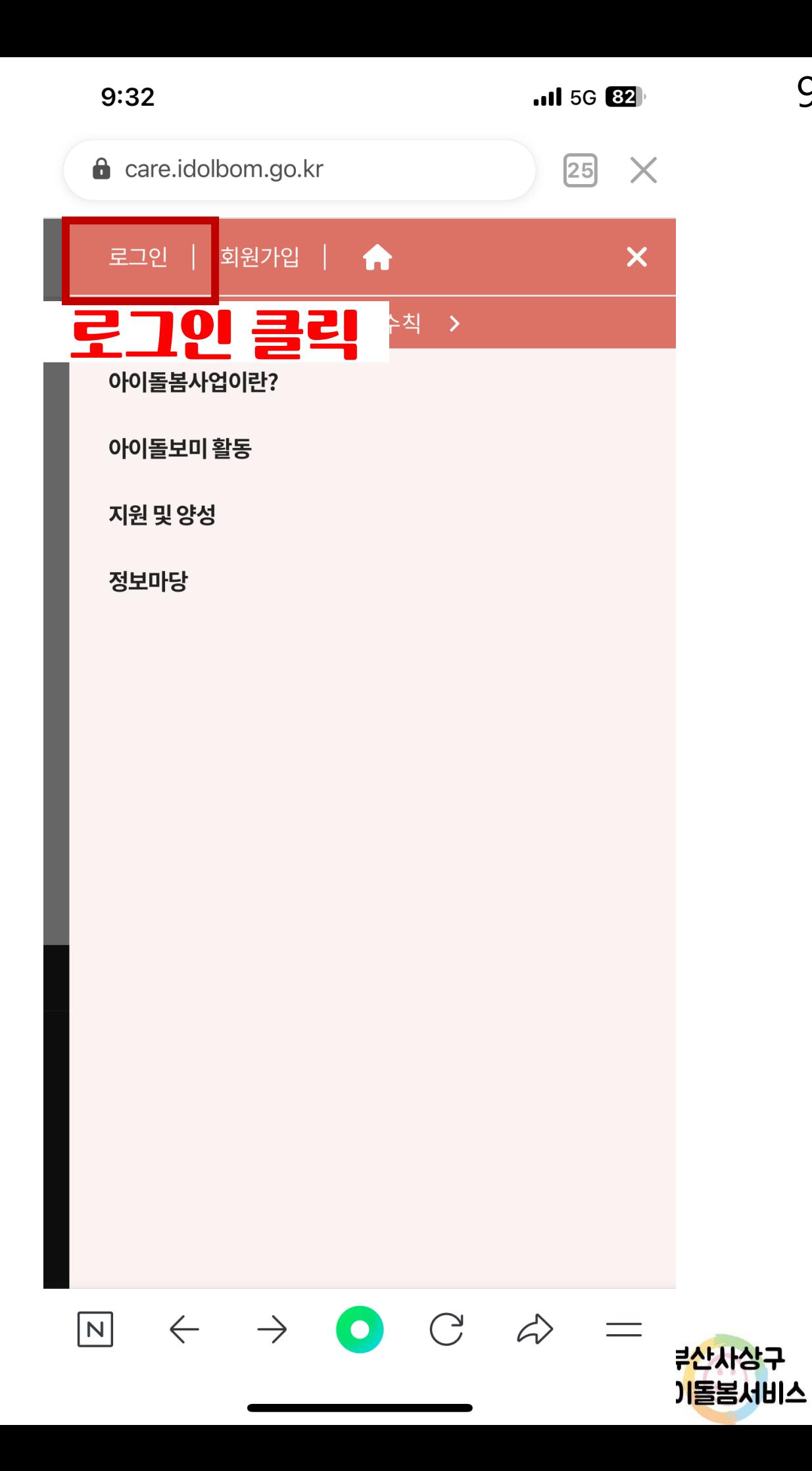

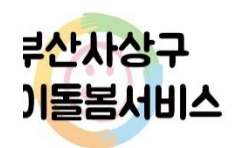

서울시 종로구 세종대로 209 정부서울청사 17층 (03171) 안내센터: 21577-8136 (평일 09:00~18:00. 점심시간 12:00~13:00) Copyright(c) 여성가족부. All Rights Reserved

 $\bullet$ 

 $\rightarrow$ 

 $\sum$ 

 $\langle \rangle$ 

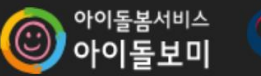

 $\leftarrow$ 

 $\boxed{\mathsf{N}}$ 

S 여성가족부

이용약관 기인정보처리방침 이메일무단수집거부 저작권정책

# 가입한 아이터 몇 번일번호 입력 후 로그인 클릭

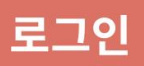

\* 개인정보 보호를 위해 본인 기기에서만 이용해 주세요.

̄ 아이디 저장

비밀번호를 입력하세요.

아이디를 입력하세요.

## 로그인

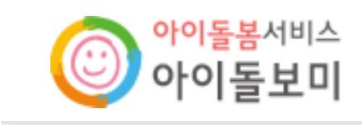

 $9:31$ 

 $\blacksquare$  5G 82

ES.

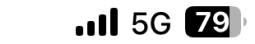

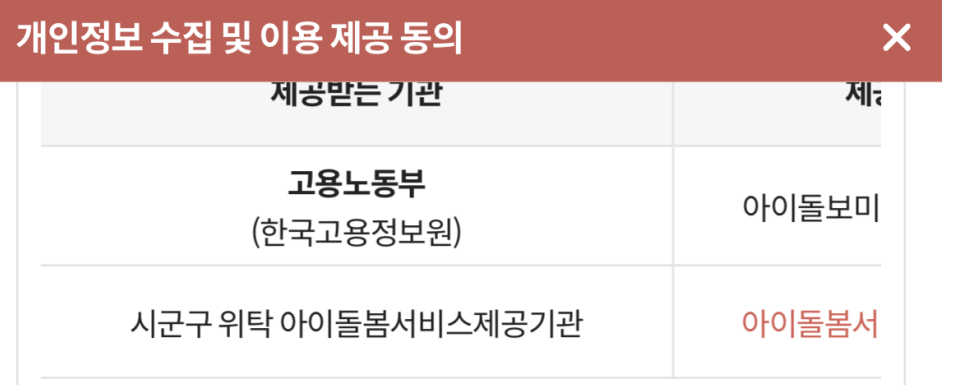

\* 개인정보의 제3자 제공에 동의하지 않을 수 있으나, 동의를 거부할 경우 아이돌보미

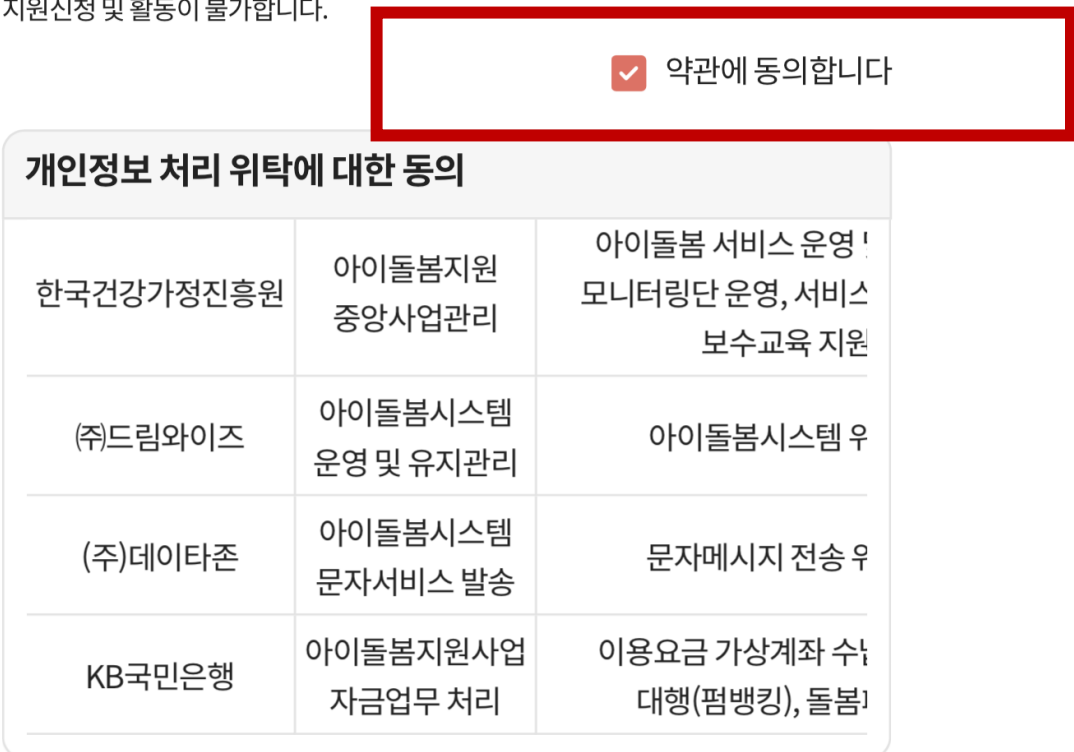

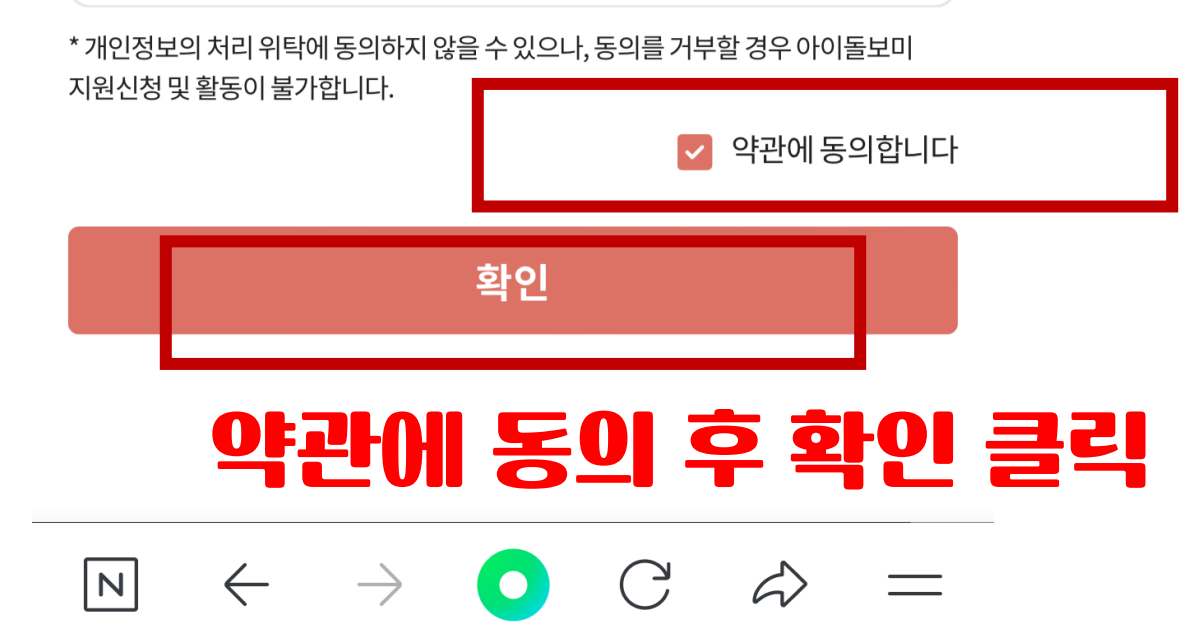

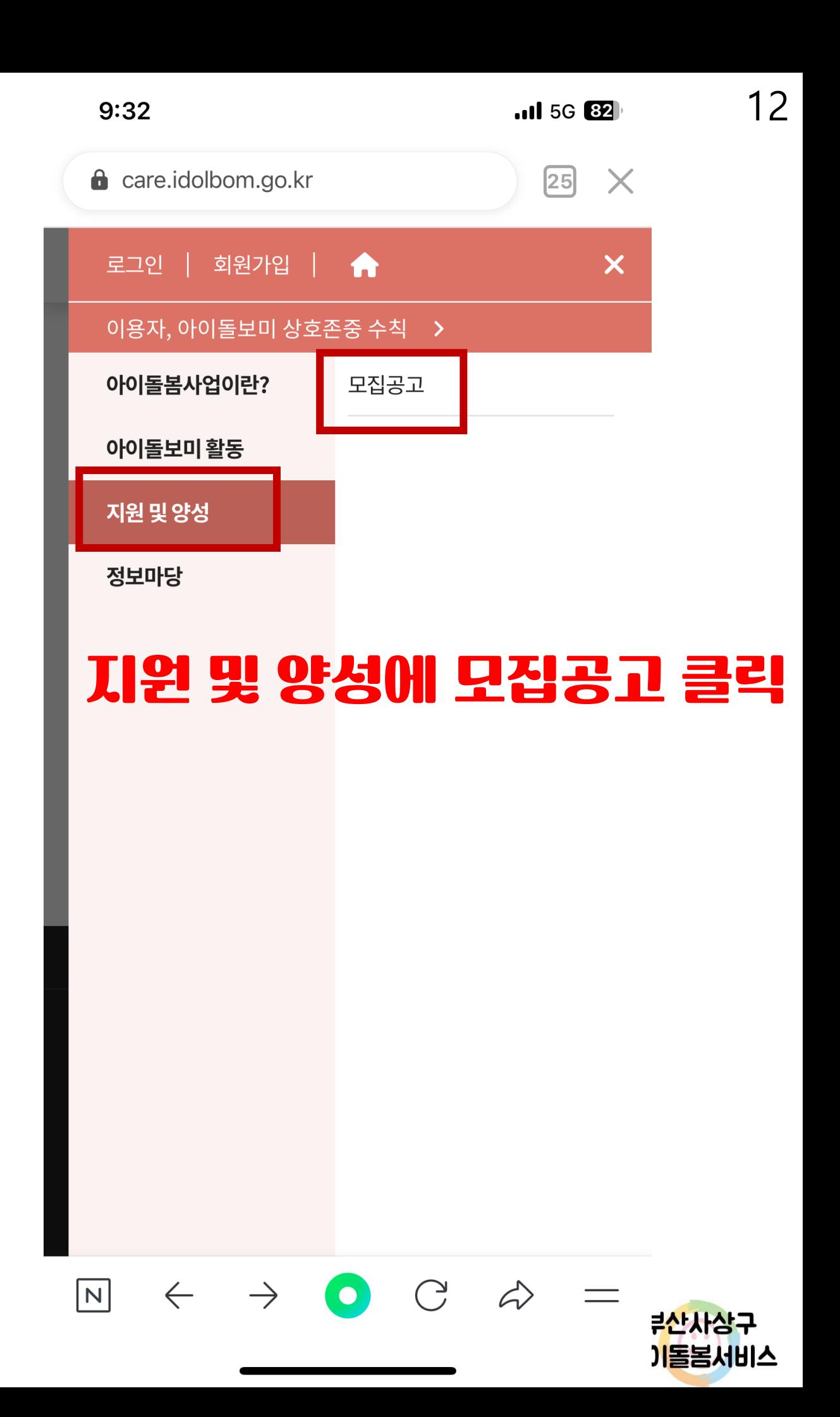

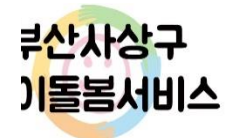

이용약관 기인정보처리방침 이메일무단수집거부 저작권정책

 $\begin{array}{ccc} \mathbb{N} & \leftarrow & \rightarrow & \bullet & \mathbb{C} & \mathbb{\mathbb{A}} \end{array}$ 

# 사상구 아이돌봄 클릭

 $2024.02.29 \sim 2024.03.15$ 

2024년 사상구 제1회 아이돌보미 수시모집(자격증소지자)

모집중

0명

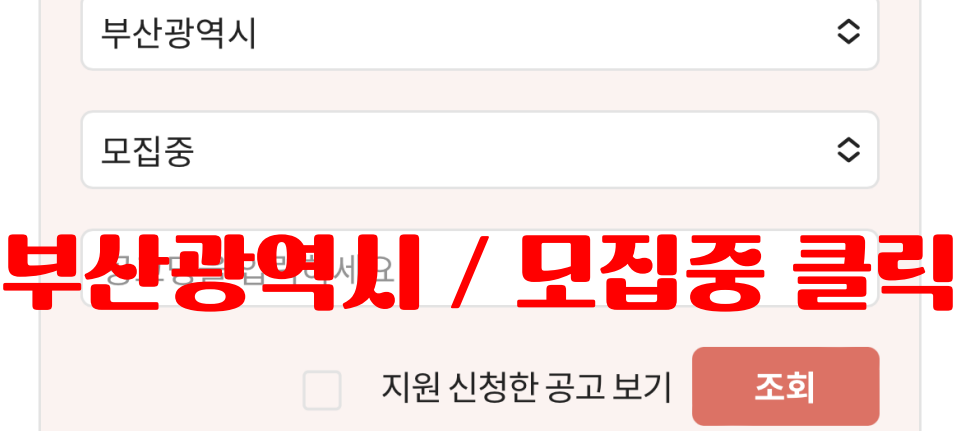

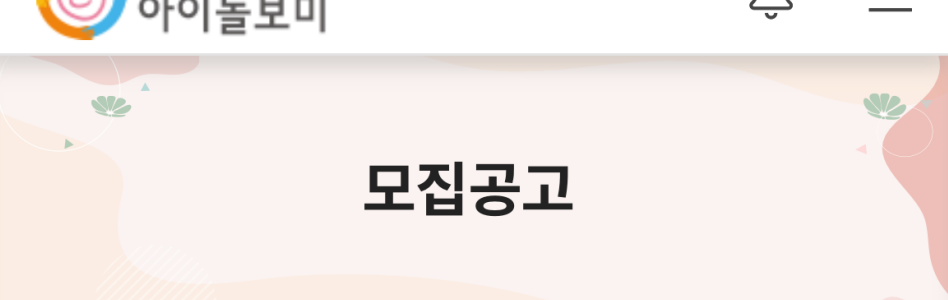

 $\odot$  아이돌봄서비스

 $=$ 

 $\bigcap$ 

 $.115G$  80

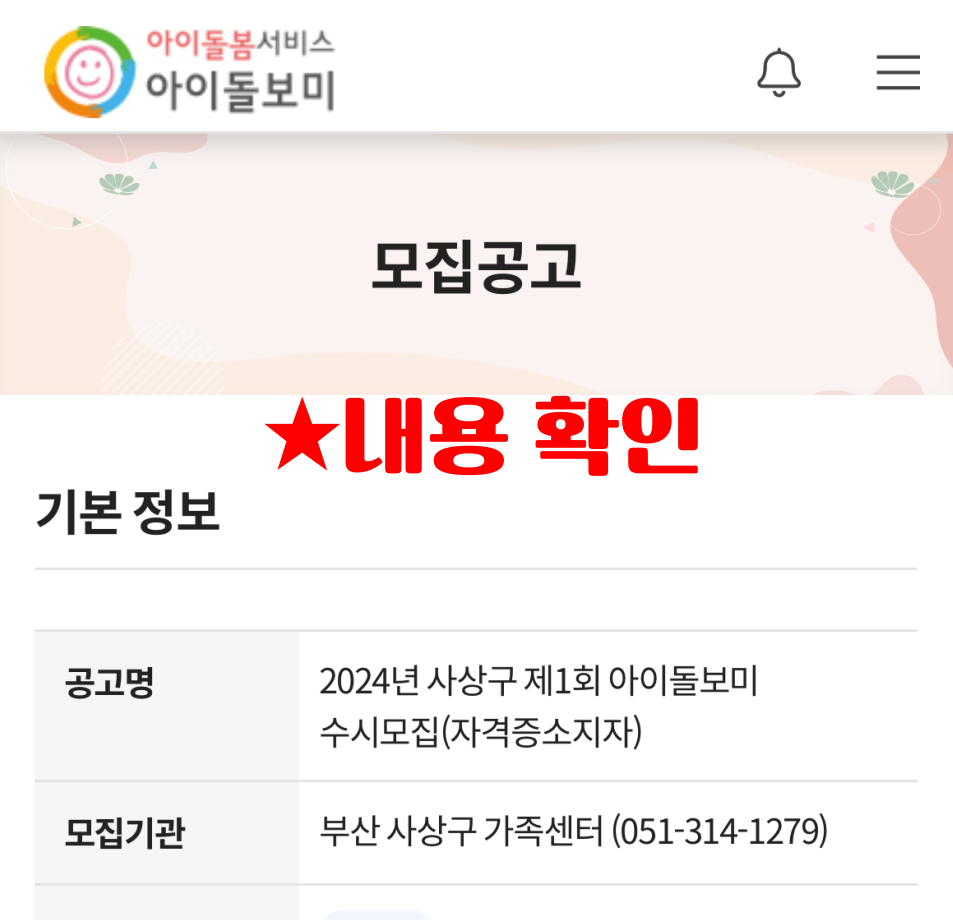

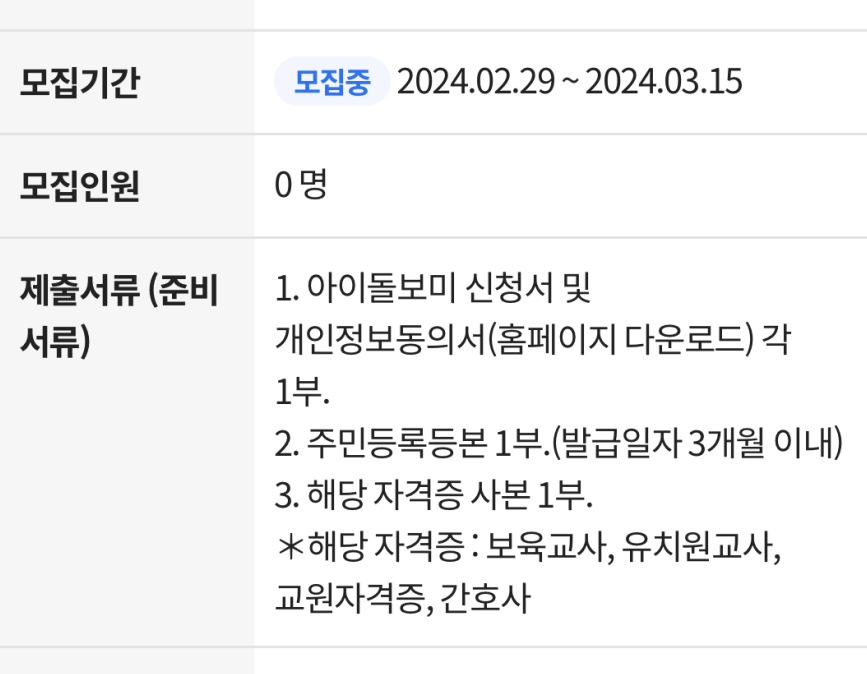

첨부된 파일이 없습니다.

 $\bullet$ 

 $\bigcirc$ 

 $\hat{\sim}$ 

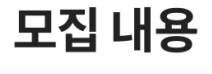

 $\leftarrow$   $\rightarrow$ 

 $\boxed{\mathsf{N}}$ 

첨부파일

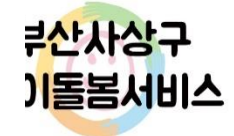

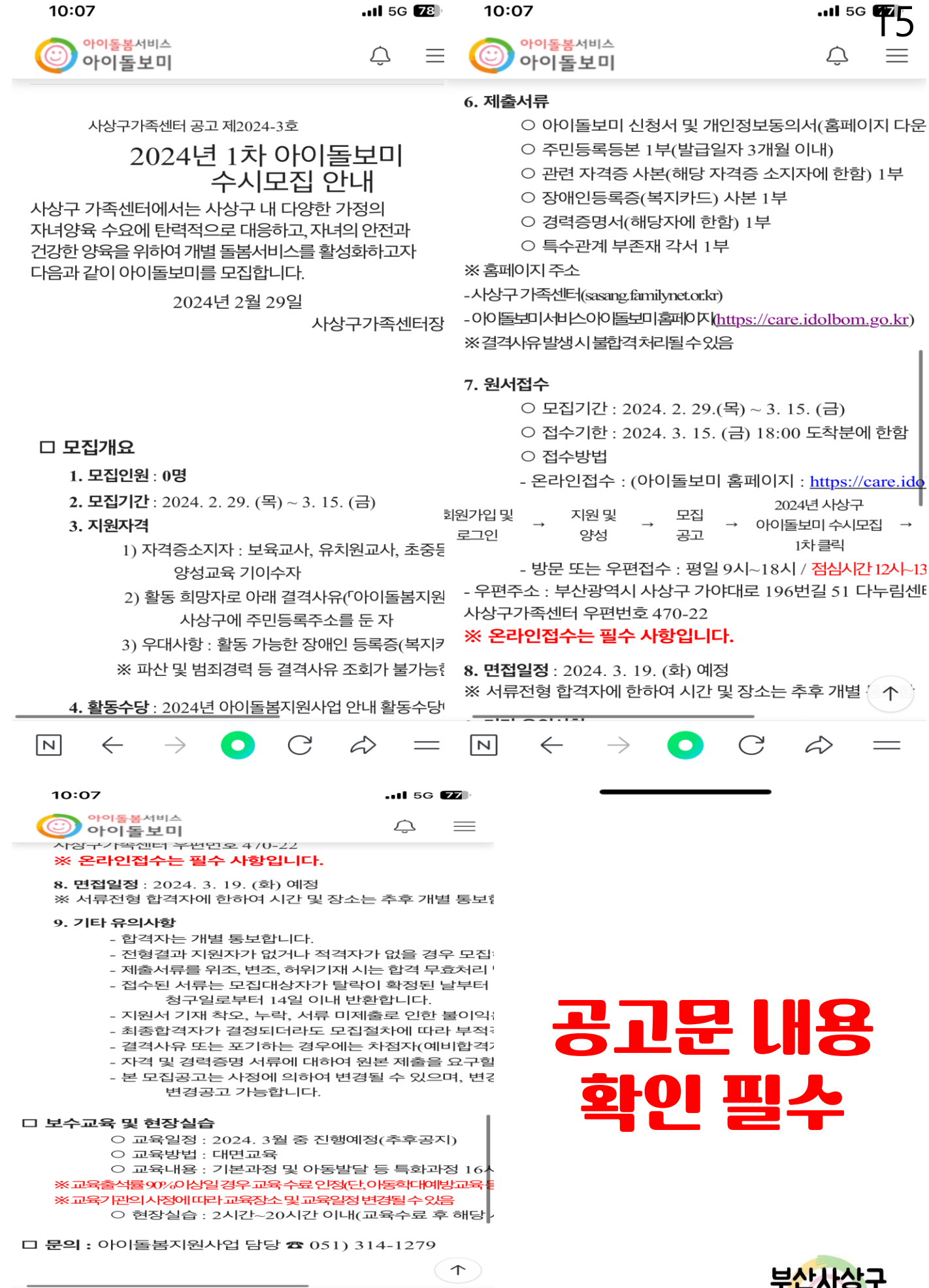

 $\boxed{\mathsf{N}}$ 

 $\leftarrow$ 

 $\rightarrow$ 

 $\bullet$ 

 $C \Rightarrow$ 

 $\equiv$ 

아이돌봄서비스

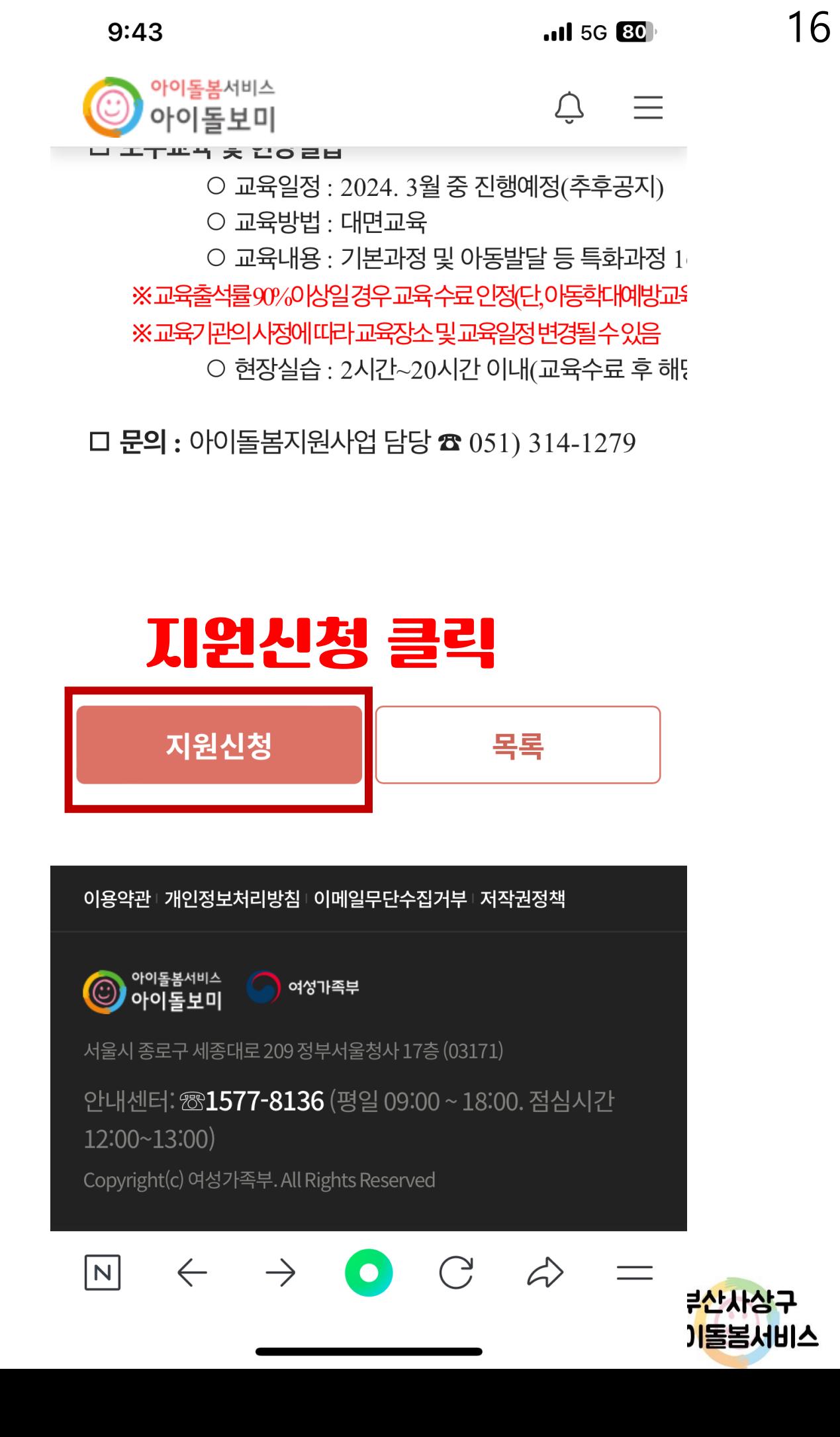

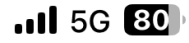

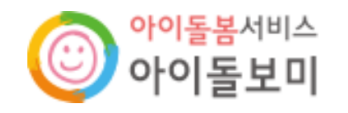

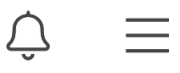

# 지원 신청서 작성

#### 지원 신청서 작성 유의사항

- 보유 자격증, 아이돌봄 관련 경력, 취업취약계층 여부는 해당하는 경우만 실명인증 후 관련 서류를 제출하세요.
- · 첨부파일은 사진 또는 스캔 이미지로 대체 가능하나, 추후 서비스제공기관에서 서류 제출을 요구할 수 있습니다.
- 기재 내용이 사실과 다르거나 채용에 관한 규정을 위반할 경우 채용은 정지 또는 무효 처리되며, 합격 후에도 위반사항이 발견되면 채용이 취소될 수 있습니다.

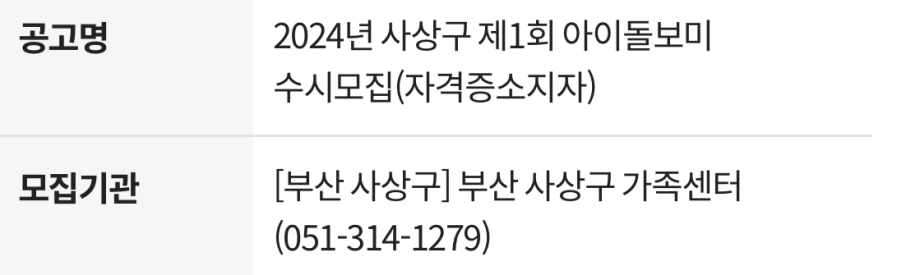

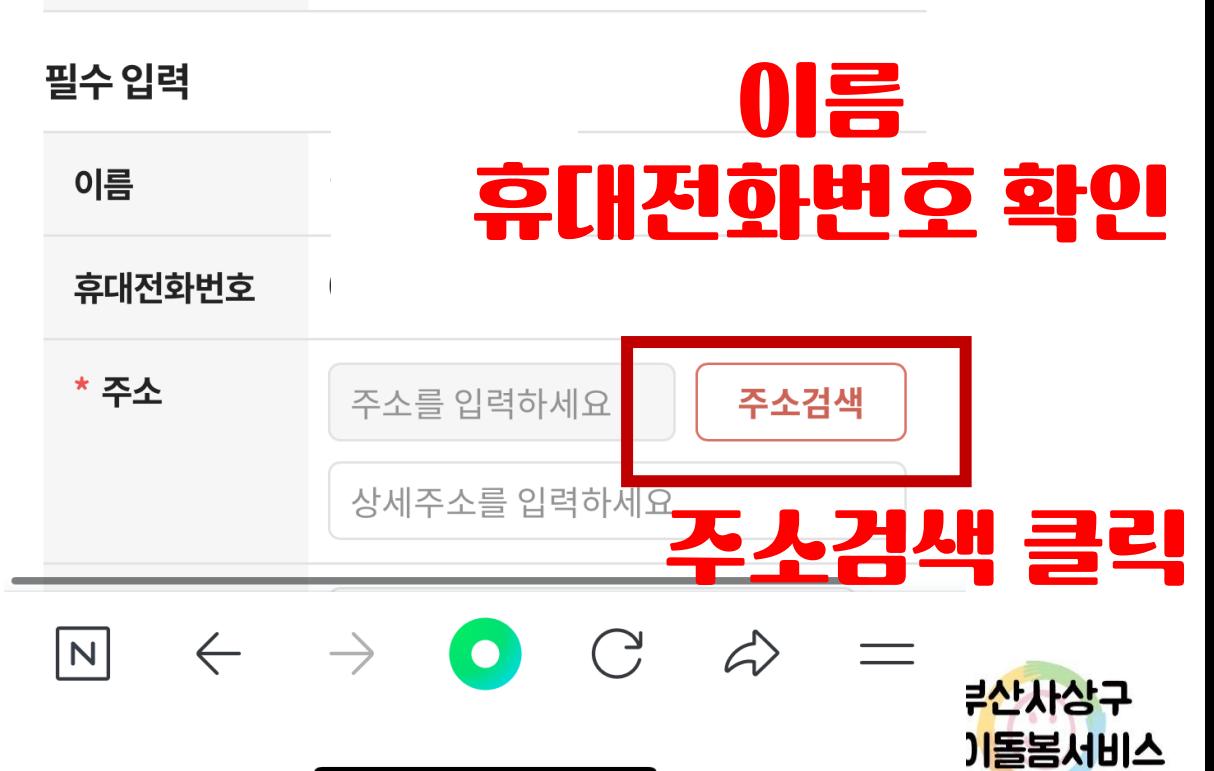

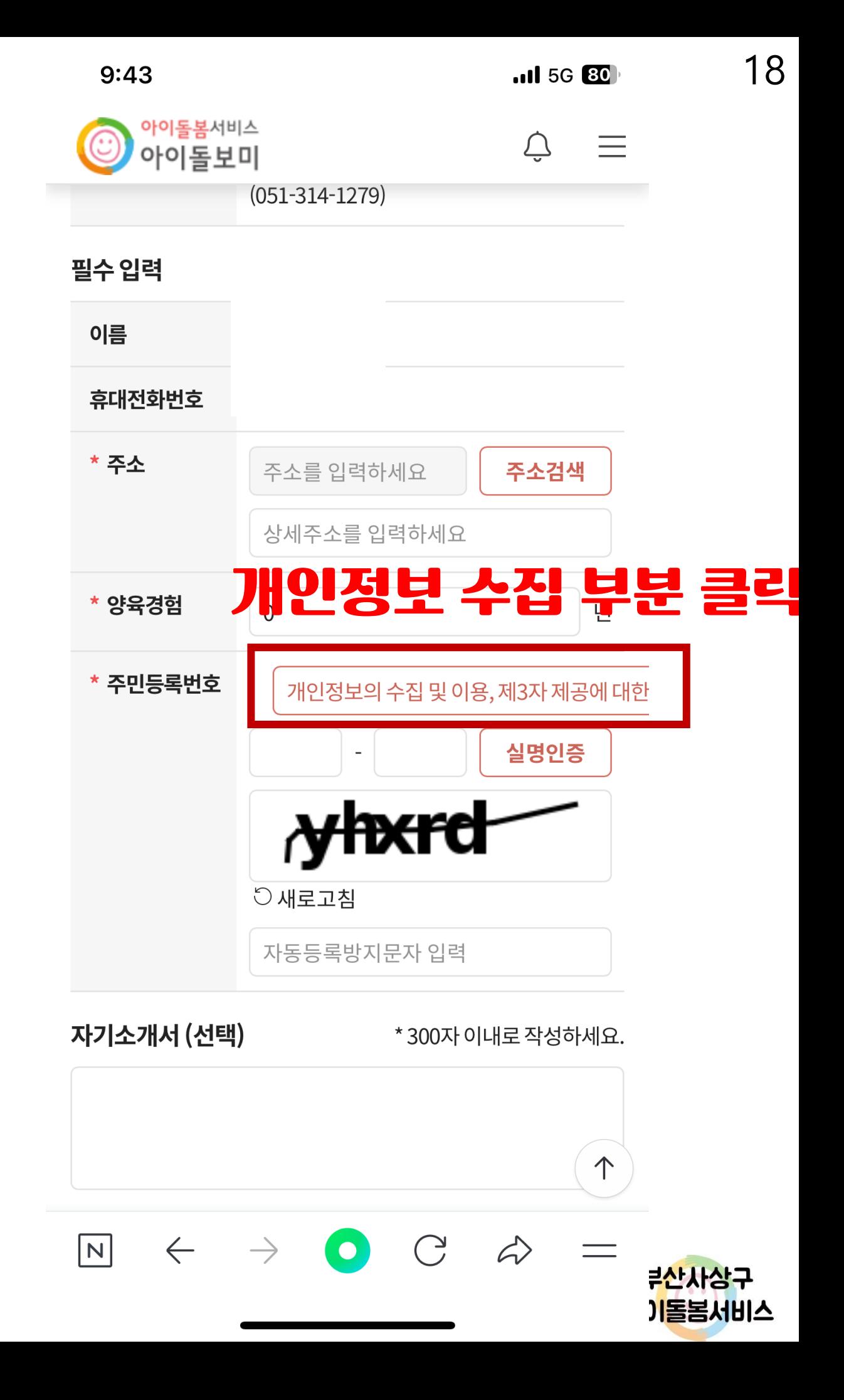

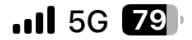

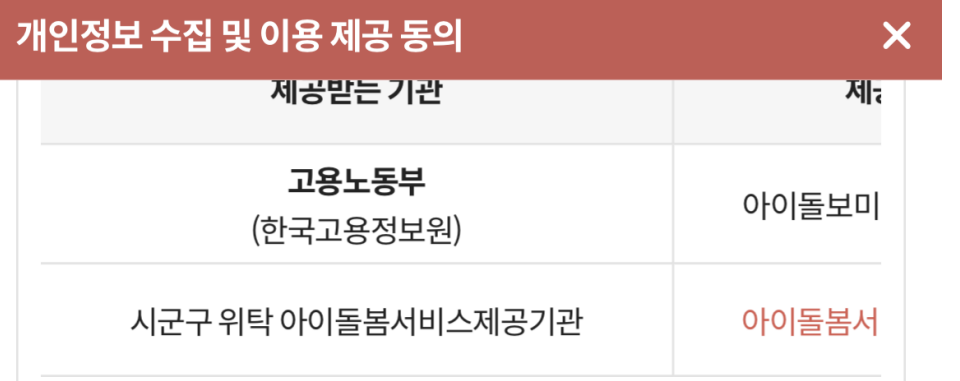

\* 개인정보의 제3자 제공에 동의하지 않을 수 있으나, 동의를 거부할 경우 아이돌보미 지워시청 및 확동이 북가한니다

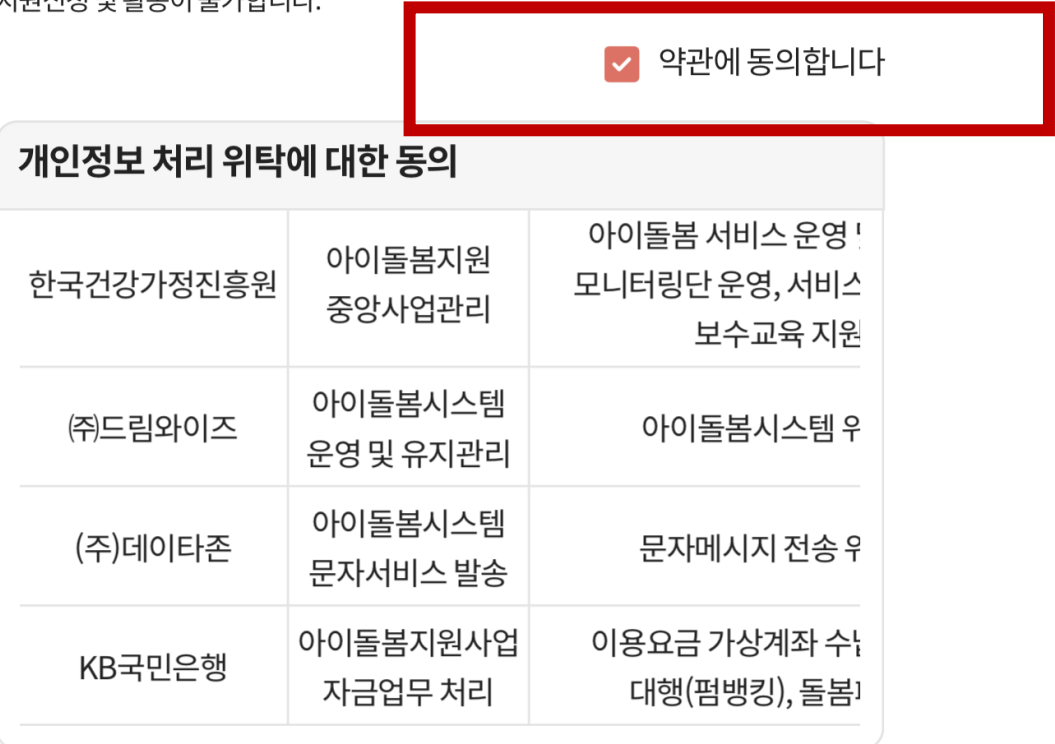

\* 개인정보의 처리 위탁에 동의하지 않을 수 있으나, 동의를 거부할 경우 아이돌보미

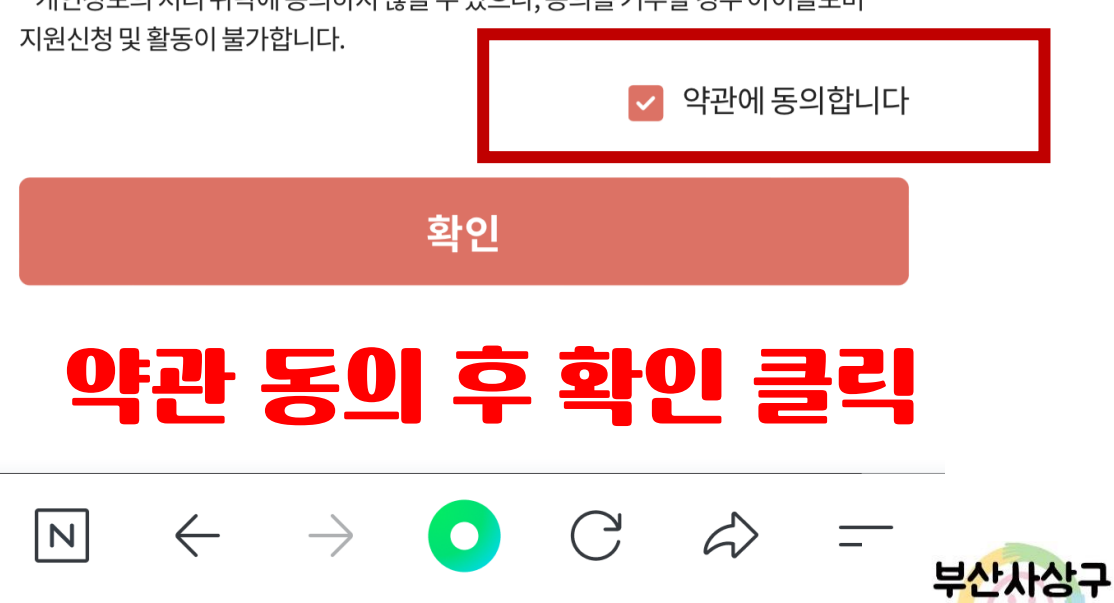

아이톨봄서비스

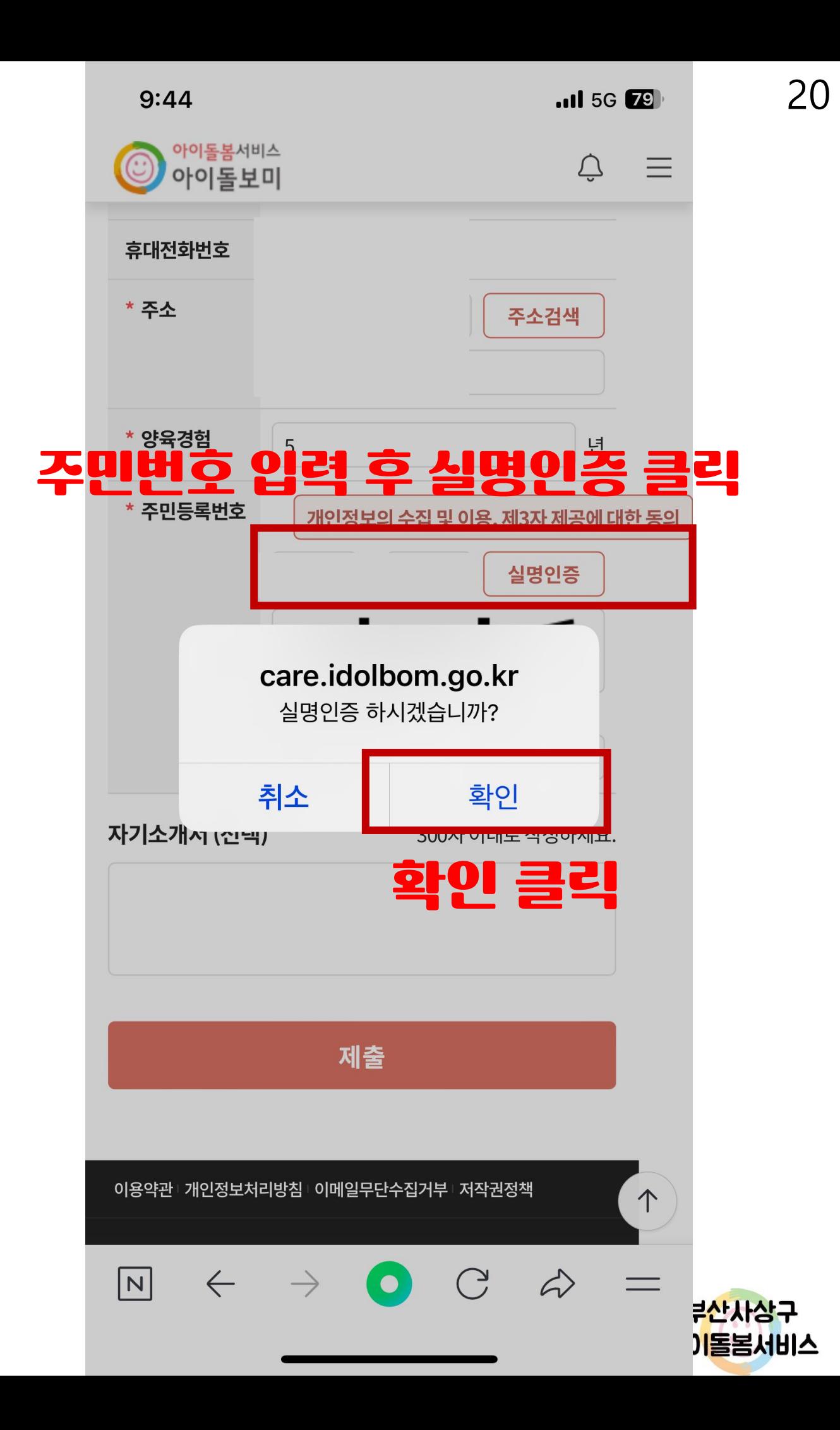

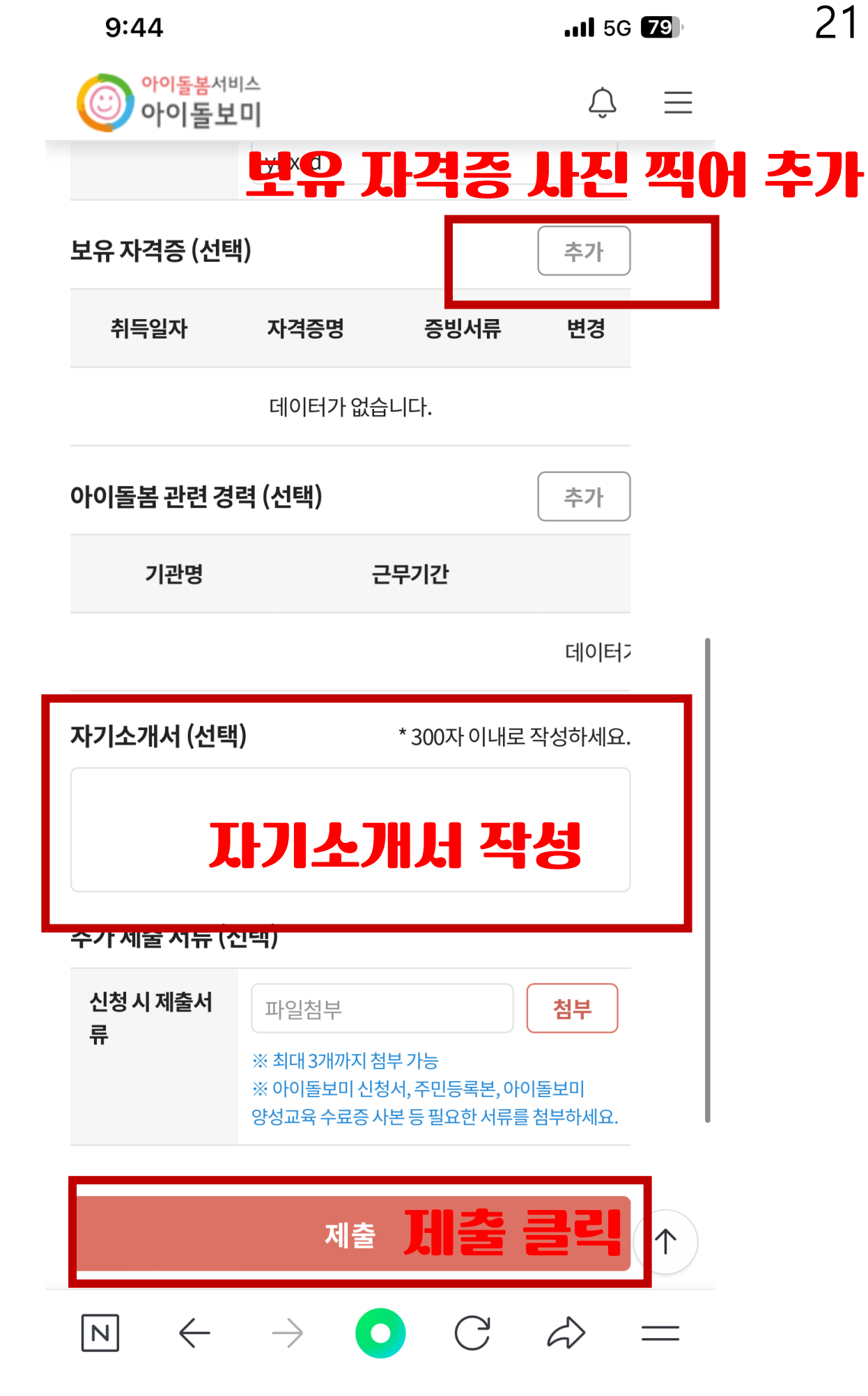

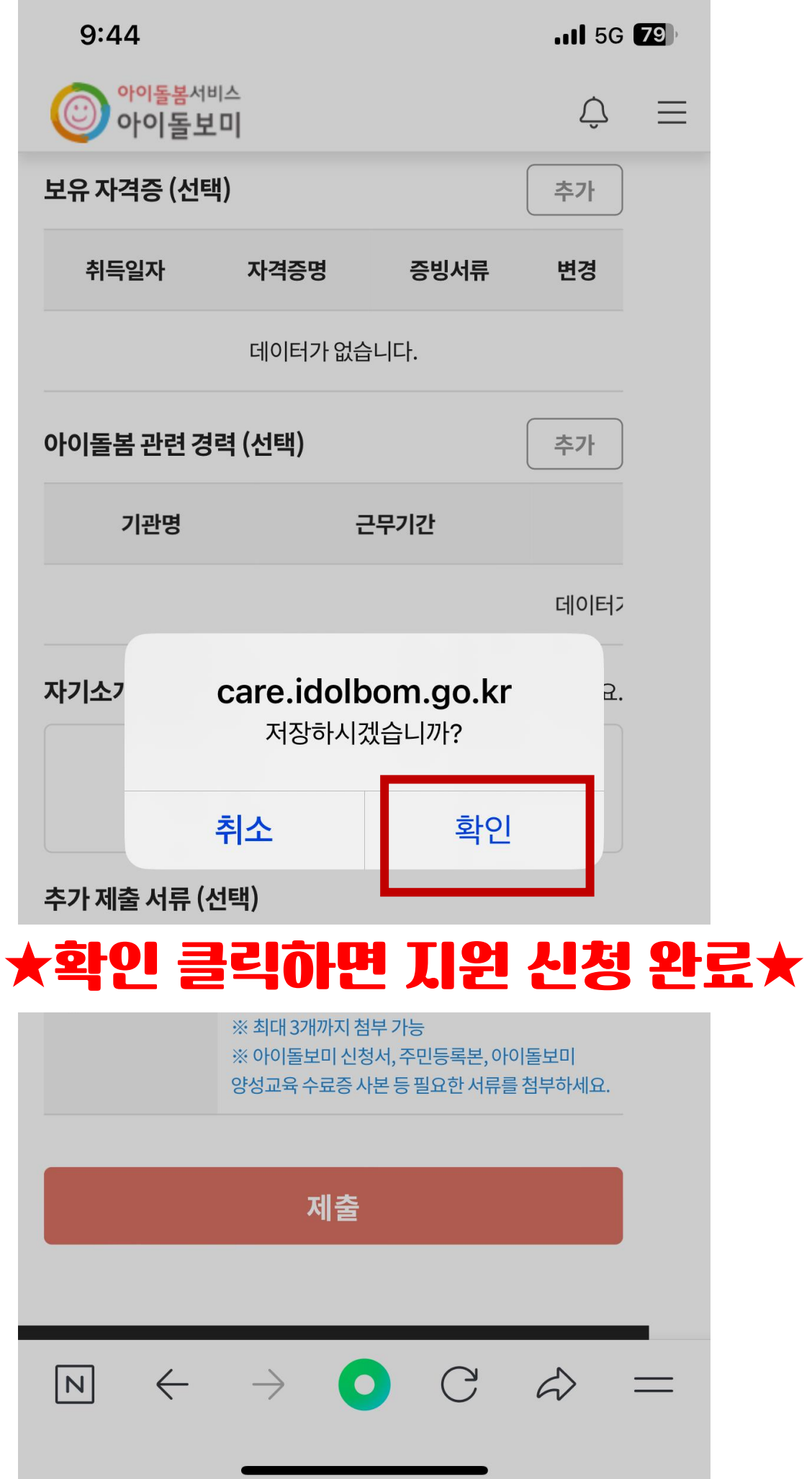